r⇣*<sup>j</sup>* We introduce the novel problem of lifelong imitation learning and develop the first | algorithm for lifelong inverse reinforcement learning (IRL).

#### L *N* me s(*t*) ↵(*t*) Ls(*t*) min *nt nt nt* Lifelong Inverse Reinforcement Learning Problem log *P*(*Z |* ✓) log *P*(*Z |* ✓) log *P*(*Z |* ✓) *<sup>T</sup>* (1) *,..., <sup>T</sup>* (*Nmax*) *<sup>P</sup>* (⇣*<sup>j</sup> <sup>|</sup>* ✓) = exp(✓<sup>&</sup>gt; x⇣*<sup>j</sup>* )  $c$ em *<sup>T</sup>* (1) *,..., <sup>T</sup>* (*Nmax*) ifelong Inverse Reinforcement Learning *<sup>T</sup>* (1) *,..., <sup>T</sup>* (*Nmax*) *<sup>P</sup>* (⇣*<sup>j</sup> <sup>|</sup>* ✓) = exp(✓<sup>&</sup>gt; **Z** log *P*(*Z |* ✓) *<sup>P</sup>* (⇣*<sup>j</sup> <sup>|</sup>* ✓) = exp(✓<sup>&</sup>gt; *Z*(✓) rcement Learning P **T** *,..., <sup>T</sup>* (*Nmax*) r, earning Problem *<sup>T</sup>* (*t*) <sup>=</sup> *<sup>S</sup>*(*t*) *, <sup>A</sup>*(*t*) *<sup>P</sup>* (⇣*<sup>j</sup> <sup>|</sup>* ✓) = exp(✓<sup>&</sup>gt; x⇣*<sup>j</sup>* ) **Z**

*Z* = *{*⇣1*,...,* ⇣*n}*

X

⇢⇣

1<br>1919<br>1919

d<br>Daniel<br>Daniel

H(*t*)

✓(*t*) <sup>L</sup>*new* <sup>s</sup>(*t*)

min

1

 $\frac{1}{2}$ 

*N*

*t*=1

✓(*t*) <sup>L</sup>*new* <sup>s</sup>(*t*)

⇣ r

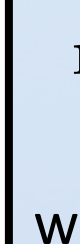

s

✓(*t*) <sup>L</sup>*new* <sup>s</sup>(*t*)

<sup>s</sup>(*t*) arg min Reward prior  $P\left(\mathbf{r}^{(1)},\ldots,\mathbf{r}^{(N)}\right)$  encourages tasks to share structure. r(1)*,...,*r(*N*) ✓(*t*) = Ls(*t*) *.* ✓(*t*) = Ls(*t*) *.* Y  $\overline{R}$  **Rewa**  $P$ <sup>(1)</sup>  $(N)$  execute explose to show *t*=1<sup>Y</sup>  $\cdot$   $\cdot$   $\cdot$   $\cdot$ *,...,* r(*N*) / exp *N*kLk<sup>2</sup> *N* experience of the second second second second second second second second second second second second second s *µ*ks(*t*)  $\left(\textbf{r}^{(1)}, \ldots, \textbf{r}^{(T)}\right)$ *,...,* r(*N*) ) Y *r*ard pri  $\sum_{i=1}^{n}$  $\boldsymbol{\mathsf{R}}$ eward prior  $P\left(\mathbf{r}^{(1)},\ldots\right)$ r(1)*,...,*r(*N*)  $\dots, \mathbf{r}^{(N)}$  $^{\prime}$   $\big)$  encour truci ✓(*t*) = Ls(*t*) *.*  $P\left(\mathbf{r}^{(1)},\ldots,\mathbf{r}^{(N)}\right)$  encourages tasks to share structure.  $\sqrt{2}$  $\mathbf{r}^{(1)},\ldots,\mathbf{r}^{(N)}$  $\overline{X}$ 

x⇣*<sup>j</sup>*  $\bigcup_{i=1}^{n}$ *H i* x*<sup>s</sup><sup>i</sup>*  $\mathcal{O}(\ell \zeta(a, |\mathcal{A}|, |\mathcal{O}|))$ r(1)*,...,*r(*N*)  $\pm$  .  $+ML$ *i*=1 <sup>*P*</sup>(*H*) *Il Il d*<sub>(*j*</sub>) *j* ! *nt t*  $\bm{\nu}$  (  $\phi$  <sup>X</sup> ˜*P*(˜⇣ *<sup>|</sup>* ✓) x⇣ ˜*P*(˜⇣ *<sup>|</sup>* ✓) *.* + X  $+MH+Md^2+M$ ˜2*ZMDP*  $\overline{\phantom{a}}$ .<br>۱۲ ے سب سے مسلم کرنے کے اس سے مقام کرنے کے ان کے ان کے ان کے ان کے ان کے ان کے ان کے ان کے ان کے ان کے ان کے ان ک<br>Pressian ELIRL overhead  $\sim$   $\frac{2}{\sqrt{2}}$  $O(i\xi(d, |\mathcal{A}|, |\mathcal{S}|) + MH + Md^2 + k^2d^3)$ Treasure the series of the series and the series of the series and the series of the series of the series of the series of the series of the series of the series of the series of the series of the series of the series of *t*  $\mathsf{E}\mathsf{LIRL}\xspace$  overher  $\overline{O}$  $\imath \xi$  (  $\zeta(d,|\mathcal{A}|,$ !<br>!!  $\frac{S|X} + MI + Md^2 + k^2$ ˜2*ZMDP i*=0  $^{2}$ *d*<sup>3</sup>) r*si*  $\frac{1}{2}$ **P**<br>Pressian E

r(*t*)  $\overline{a}$ **Constructing and solving an instance of LASSO** [Ruvolo and Eaton, ICML'13] oompi<br>Solving a **n instance of LASSO** [Ruvolo and Eaton, *R* and *Reference of LASSO* [Ruvolo and Eaton, ICM

 $\bigcap$  $d^3 + k d^2$ ⇣ ⌘ *P*  $\frac{1}{2}$ r(1) *,...,* r(*N*) / exp  $\mathcal{O}(d^3 + kd^2 + d^2)$ 11<br>11<br>11 | *N* ⇣  $\overline{1}$  $\mathcal{O}(d^3 + kd^2 + dk^2)$ 

✓*,*✓*L*

## *i*=0 = r(x*<sup>s</sup><sup>i</sup> ,* ✓) = ✓<sup>&</sup>gt; ELIRL improves reward as it learns more tasks  $\rightarrow$  Improved policy performance!

r

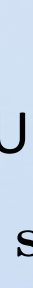

s

✓(*t*) <sup>L</sup>*new* <sup>s</sup>(*t*)

r(1)

1

*N*

1

*N*

<sup>s</sup>(*t*) arg min

` ⇣

L*<sup>N</sup> ,* s*,* ↵(*t*)

*,* H(*t*)

⌘

L*N*+1 arg min

 $\mathbf{where} \ell(\mathbf{L}, \mathbf{s}, \boldsymbol{\alpha}, \mathbf{H}) = \mu \|\mathbf{s}\|_1 + (\boldsymbol{\alpha} - \mathbf{L}\mathbf{s})^\top \mathbf{H}(\mathbf{L}, \mathbf{L})$ kLk<sup>2</sup>  $\frac{1}{\sqrt{2}}$ *N* ⇣ L*,* s(*t*) *,* ↵(*t*) *,* H(*t*)  $\ell \left( \mathbf{L}, \mathbf{s}, \boldsymbol{\alpha}, \mathbf{H} \right) = \mu \| \mathbf{s} \|_1 + (\boldsymbol{\alpha} - \mathbf{L} \mathbf{s})^\top \mathbf{H} (\boldsymbol{\alpha} - \mathbf{L} \mathbf{s}) \enspace .$ 

 $\overline{f}$ 

`

⌘

*,*

⇣ r<br>Maria<br>M

ra<br>2002 -<br>2002 -

ri<br>1

✓(*t*) <sup>L</sup>*new* <sup>s</sup>(*t*)

 $\frac{1}{2}$ x⇣*<sup>j</sup>* **P (**<sup>i</sup>) = exp(∪) = exp(∪) = exp(∪) = exp(∪) = exp(∪) = exp(∪) = exp(∪) = exp(∪) = exp(∪) = exp(∪) = exp(∪) = exp(∪) = exp(∪) = exp(∪) = exp(∪) = exp(∪) = exp(∪) = exp(∪) = exp(∪) = exp(∪) = exp(∪) = exp(∪) = exp(∪) = ex x⇣*<sup>j</sup>* ) *Z*(✓) log *P*(*Z |* ✓) *,..., <sup>T</sup>* (*Nmax*) 0 5 10 15 Average reward difference

*<sup>O</sup>*(*i*⇠(*d, |A|, |S|*) + *MH* <sup>+</sup> *M d*<sup>2</sup> <sup>+</sup> *<sup>k</sup>*<sup>2</sup>*d*<sup>3</sup>)

*P*

*N*

min

(

⇢⇣

✓*,*✓*L*

 $rac{1}{n_t}$ 

 $\overline{1}$ 

*,* H(*t*)

H

Acknowledgement: This research was partly supported by AFRL grant #FA8750-16-1-0109 and DARPA agreement #FA8750-18-2-0117.

*<sup>O</sup>*(*i*⇠(*d, |A|, |S|*) + *MH* <sup>+</sup> *M d*<sup>2</sup> <sup>+</sup> *<sup>k</sup>*<sup>2</sup>*d*<sup>3</sup>)

r*si*

= r(x*<sup>s</sup><sup>i</sup> ,* ✓) = ✓<sup>&</sup>gt;

t<br>T

x*<sup>s</sup><sup>i</sup>*

*P*

**| | ELIRL inherits guaranteed convergence from ELLA** [Ruvolo and Eaton, ICML '13] • L converges to a local optimum of the approximate cost function • The approximation is good if  $\boldsymbol{\theta}^{(t)} = \mathbf{L}\mathbf{s}^{(t)}$  is close to  $\boldsymbol{\alpha}^{(t)}$ • This holds if the factored representation sufficiently captures task relatedness eed convergence fro *i*cal optir Y *N* ⇣ ⌘  $\overline{\phantom{a}}$ **CONVE**  $\frac{d}{dx}$  22*d* optimum of the approximate cost f  $rac{1}{2}$ r**uararr**<br>ice from *nt guaranteed convergence from ELLA [Ruvolo and Eaton, ICML '13]*  $\overline{\phantom{a}}$ sufficiently captures task relatedn *new*  $\alpha$ lo and Eaton, ICM ⇣ roximation is good if  $\boldsymbol{\theta}^{(t)} = \mathbf{L}\mathbf{s}^{(t)}$  is close *t*=1 ⇣  $\alpha^{(\iota)}$ 

r(1)

*,...,* r(*N*)

x*<sup>s</sup><sup>i</sup>*

*<sup>T</sup>* (1)

*, <sup>A</sup>*(*t*)

*, T*(*t*)

(*t*)

<sup>1</sup> *,...,* ⇣(*t*)

⇣

r(1)

*<sup>P</sup>*(⇣*<sup>j</sup> <sup>|</sup>* <sup>r</sup>(*t*)

✓(*t*) = Ls(*t*) *.*

*N*kLk<sup>2</sup>

F

*t*=1

experience<br>Periodici<br>Periodici

*µ*ks(*t*)

)

(*t*)

(

 $\frac{1}{2}$ 

1

r(*t*) ✓(*Nmax*) -<br>-<br>-*,...,* r(*N*)  $6$ lge 0 2 4 6 8 10 12 Average reward difference

H(*t*) =

r2

r<br>2007 - Santa Barat<br>2008 - Santa Barat, papa pada ang panganang

✓*,*✓*L*

 $\frac{1}{2}$ 

Ls(*t*)

*, <sup>Z</sup>*(*t*)

=

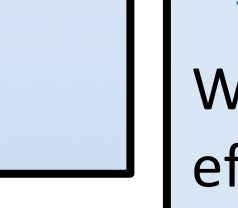

*<sup>O</sup>*(*d*<sup>3</sup> <sup>+</sup> *kd*<sup>2</sup> <sup>+</sup> *dk*<sup>2</sup>)

⇣

H(*t*) =

✓*,*✓*L*

Ls(*t*)

*, <sup>Z</sup>*(*t*)

⇣

⌘

*<sup>O</sup>*(*d*<sup>3</sup> <sup>+</sup> *kd*<sup>2</sup> <sup>+</sup> *dk*<sup>2</sup>)

#### **MaxEnt IRL** [Ziebart et al., AAAI '08] r*si* r*si* = r(x*<sup>s</sup><sup>i</sup> ,* ✓) = ✓<sup>&</sup>gt; = r(x*<sup>s</sup><sup>i</sup> ,* ✓) = ✓<sup>&</sup>gt; *i*=0 **MaxEnt IRL** [Ziebart et al., AAAI '08] ⇣*<sup>j</sup>* = [s0:*H,* a0:*H*] bart et al., AAAI '08<br> *H i*

!!<br>!!<br>! *nt* min

s(*t*)

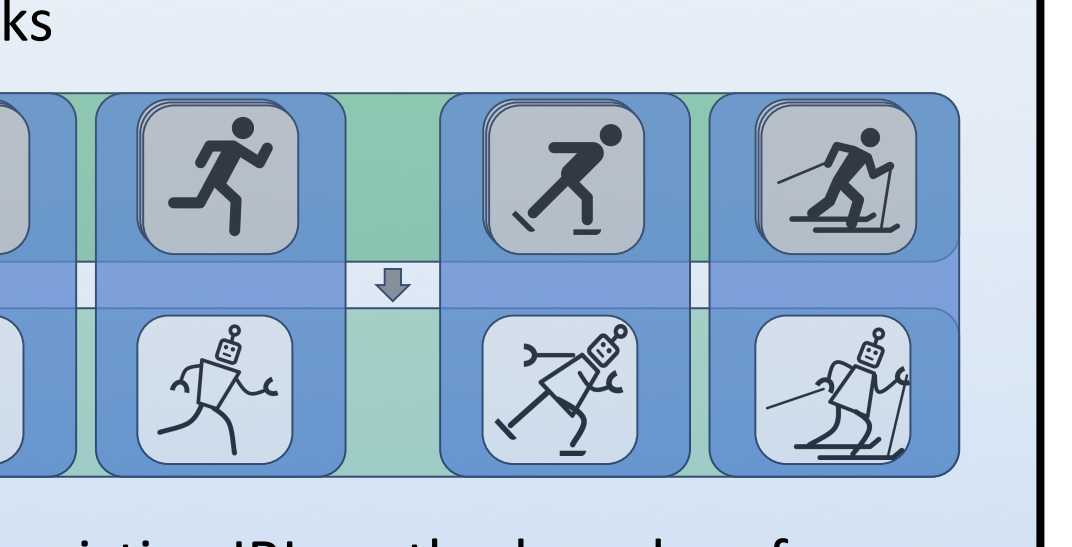

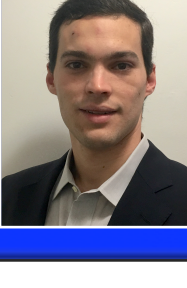

r(1)*,...,*r(*N*) Our lifelong learning algorithm wraps around existing IRL methods and performs lifelong function approximation on the reward functions.  $\alpha$ *x* = *x* x = *x* + *x* + *x* + *x* + *x* + *x* + *x* + *x* + *x* + *x* + *x* + *x* + *x* + *x* + *x* + *x* + *x* + *x* + *x* + *x* + *x* + *x* + *x* + *x* + *x* + *x* + *x* + *x* + *x* + *x* + *x* + *x* + *x* + *x* + ⇣*<sup>j</sup>* = [s0:*H,* a0:*H*]

 $|\mathcal{F}|$ 

## ⇣ Background: Inverse Reinforcement Learning MDP*\*r : h*S, A,T,* i *H*

 $\sum_{i=1}^{\infty}$   $\sum_{i=1}^{\infty}$ ,  $\alpha_{0}:H$ ], satpated it even a  $H$  $\mathbf{r}$  in  $\mathbf{r}$ with  $\zeta_j = [\mathbf{s}_{0:H}, \mathbf{a}_{0:H}]$ , output a reward **r** that  $Given$  an environment  $\text{MDP}\backslash \mathbf{r} : \langle \mathcal{S}, \mathcal{A}, T, \gamma \rangle$ and a set of expert trajectories  $\mathcal{Z} = \{\zeta_1, \ldots, \zeta_n\}$ ,  $\mathbf{A}$ *Aj* **CLC** is  $\mathbf{A} = \{S_1, \ldots, S_n\}$  $Z = \{\zeta_1, \ldots, \zeta_n\}$ ,  $\begin{bmatrix} \vdots \\ \vdots \end{bmatrix}$ <sup>x</sup>⇣*<sup>j</sup>* <sup>=</sup> <sup>X</sup> *Z* = *{*⇣1*,...,* ⇣*n}* ⇣*<sup>j</sup>* = [s0:*H,* a0:*H*]  $[\mathbf{a}_{0:H}]$ , output, *i*=0 *ns* the expert's behavior. *Z* = *{*⇣1*,...,* ⇣*n}*  $\frac{1}{2}$ ,  $\frac{1}{2}$ ,  $\$ *i* reward I that<br>r.  $\left[\mathbf{B}_{0:H}, \mathbf{a}_{0:H}\right]$ , output a r

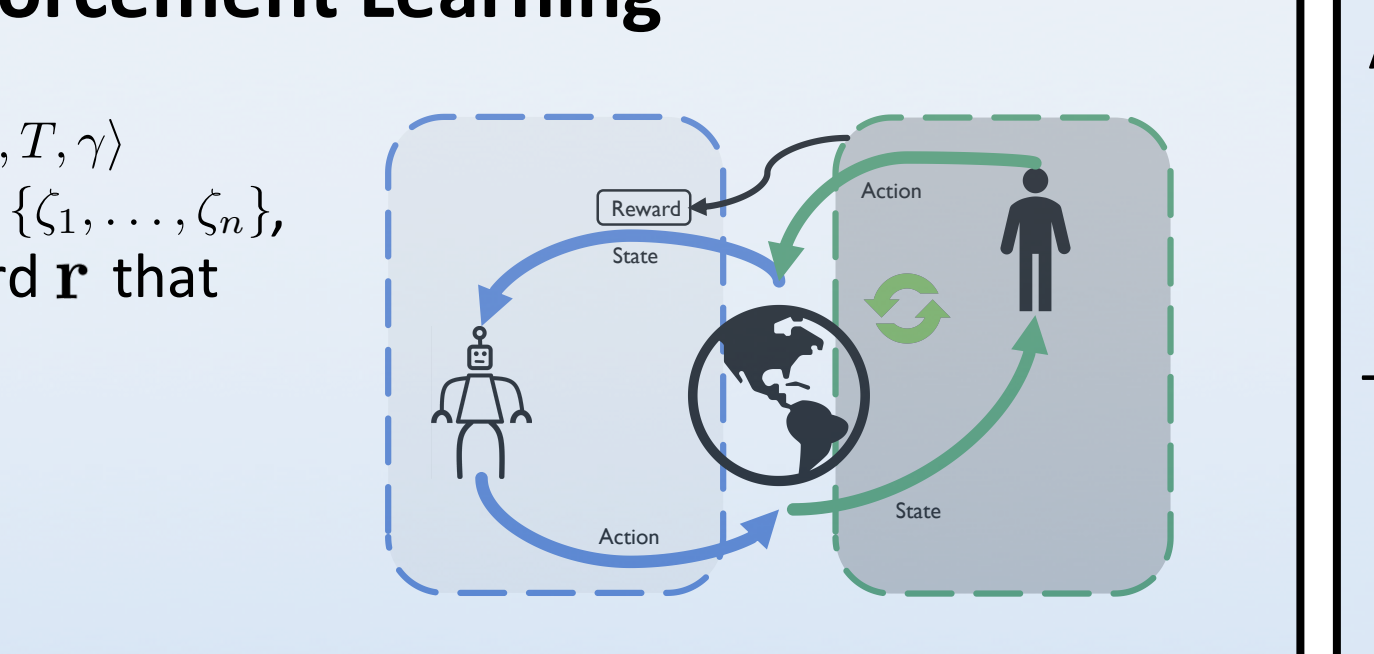

H(*t*) =

✓*,*✓*L*

r

Ls(*t*)

*, <sup>Z</sup>*(*t*)

 $\frac{1}{2}$ 

(r. 1455)<br>1911 - Johann Barnett, cardinal (r. 1456)<br>1911 - Johann Barnett, cardinal (r. 1456)

Yangi<br>Yangi umumiy *N*

*<sup>O</sup>*(*d*<sup>3</sup> <sup>+</sup> *kd*<sup>2</sup> <sup>+</sup> *dk*<sup>2</sup>)

Given a new task t, 2020 *t*=1 s(*t*)

1. Observe demonstrated trajectories  $\mathcal{Z}^{(t)}$ 2. Use single-task MaxEnt IRL to find  $\alpha^{(t)}$  and  $H^{(t)}$ <sup>1</sup> *,...,* ⇣(*t*)  $\begin{pmatrix} 1 & \mu \end{pmatrix}$ ✓(*Nmax*) ⇣(*t*) *<sup>j</sup>* 2*Z*(*t*)  $\mathbf{s}^{(t)} \leftarrow \argmin_{\mathbf{s}} (\boldsymbol{\alpha}^{(t)} - \mathbf{L}\mathbf{s})^{\top} \mathbf{H}^{(t)}(\boldsymbol{\alpha}^{(t)} - \mathbf{L}\mathbf{s}) + \mu \|\mathbf{s}\|_1$ <br>  $\mathbf{L} \leftarrow \text{update} L(\mathbf{L}, \mathbf{s}^{(t)}, \boldsymbol{\alpha}^{(t)} | \mathbf{H}^{(t)}, \lambda)$ Observe demonstrated trajectories  $\mathcal{Z}^{(t)}$ <br>List of the contract of the contract of the contract of the contract of the contract of the contract of the contract of the contract of the contract of the contract of the co  $\mathcal{Z}^{(t)}$  rve demonstrated trajectories  $\mathcal{Z}^{(t)}_{\cdot}$ ˜2*ZMDP* ) |<br><sub>[</sub>(*t*  $\mathbf{a}^{(t)}$  $\overline{a}$  $\overline{\phantom{a}}$  $\mathbf{L}\mathbf{s}) + \mu \|\mathbf{s}\|_1$  $+ \mu \|s\|_1$ Use single-task MaxEnt IRL to fine Given a new task t,<br>
1. Observe demonstrated trajectories  $\mathcal{Z}^{(t)}$ *<sup>j</sup> <sup>|</sup>* ↵*, T*(*t*) i<br>Lihat  $\mathbf{m}_{\mathbf{s}}(\boldsymbol{\alpha}^{(t)}\!-\!\mathbf{L}\mathbf{s})$ traject  $\overline{r}$ ie (*t*)  $\frac{z^{(t)}}{(t)}$ , T<sub>r</sub>(*t*)

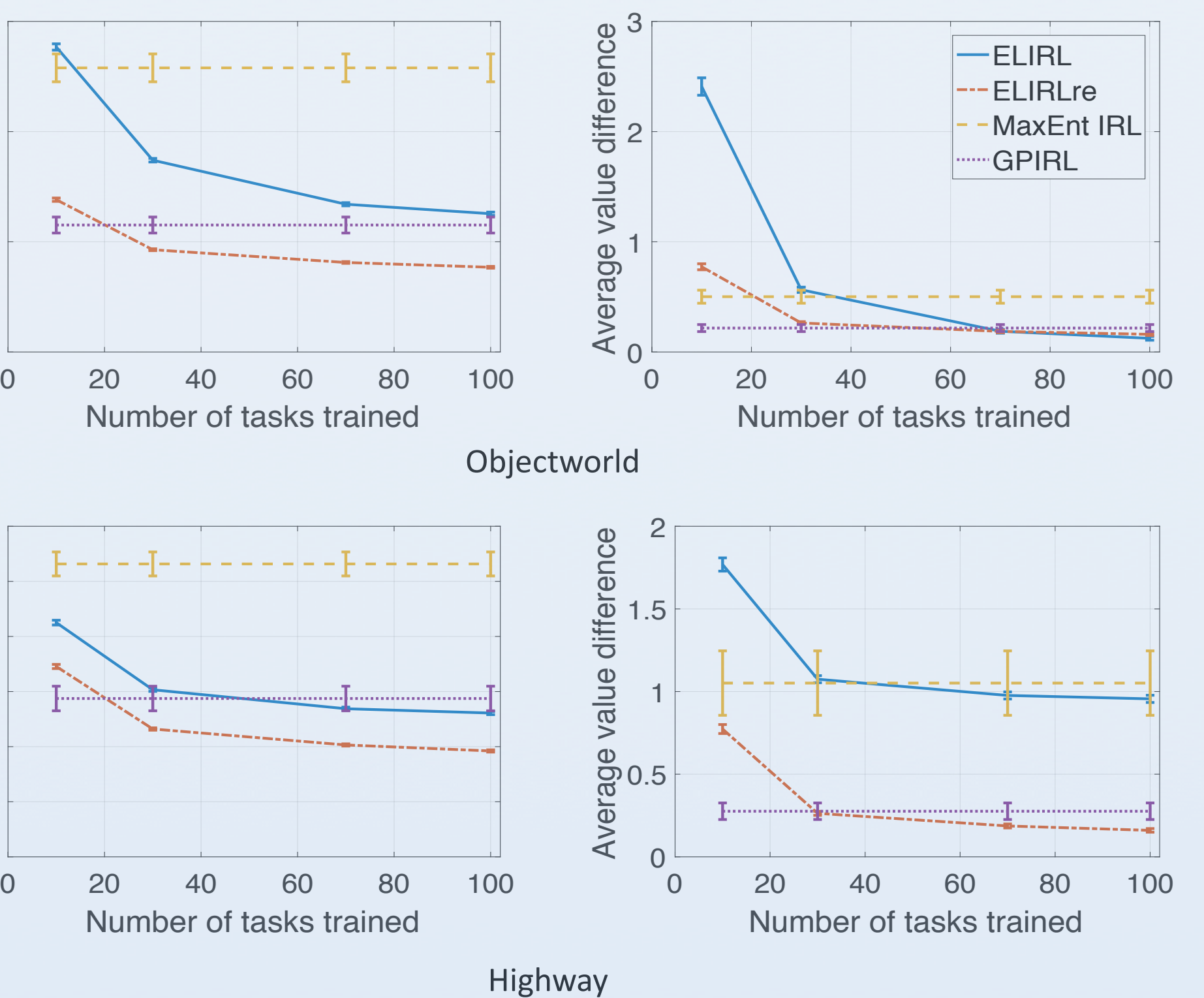

## **ELIRL** transfers knowledge from new tasks to all previous tasks without retraining

Each figure visualizes the Objectworld each ligure visualizes the Objectworld<br>reward function given by one column of the learned  $\overline{\text{L}}$  matrix

on observing the *N*-th task, solve:  
\n
$$
\max_{\mathbf{r}^{(1)},...,\mathbf{r}^{(N)}} P(\mathbf{r}^{(1)},...,\mathbf{r}^{(N)}) \prod_{t=1}^{N} \left( \prod_{i=1}^{n_t} P(\zeta_j | \mathbf{r}^{(t)}) \right)^{\frac{1}{n_t}}
$$

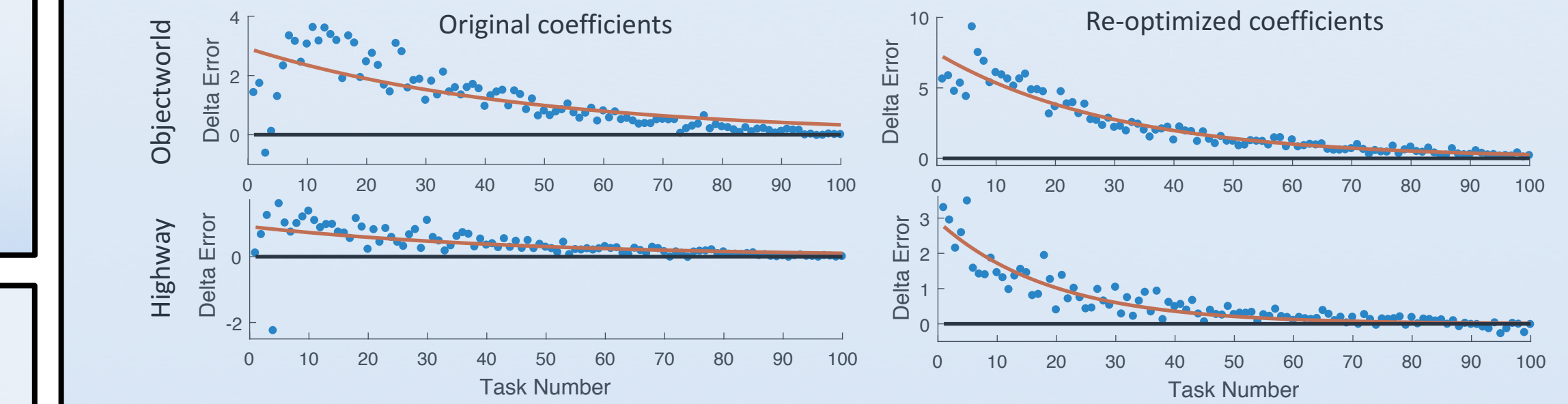

## **PELIRL learns to focus on specific** colors for Objectworld

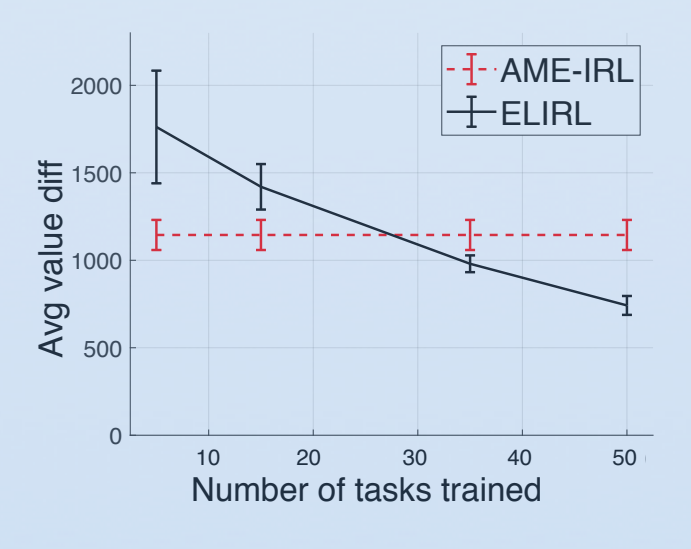

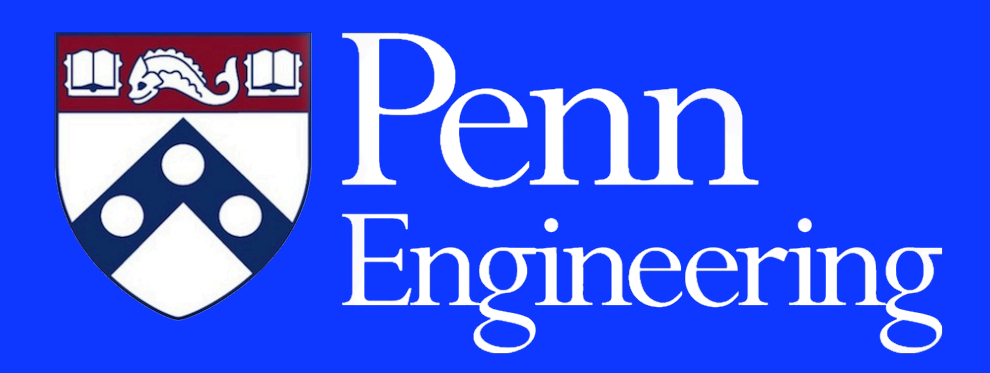

# **Summary**

## **Capabilities of our approach**:

- Learns multiple tasks consecutively
- Transfers knowledge to accelerate learning of new tasks
- Supports a variety of base learning algorithms
- Has lower computational cost than current multi-task learning algorithms
- Supports varying feature spaces across tasks

We demonstrate the effectiveness of ELIRL in lifelong learning settings.

# **Introduction**

**Goal:** Develop intelligent systems that

- Rapidly learn to imitate demonstrated tasks
- Re-use knowledge relevant to different tasks
- Learn to imitate varied tasks

We frame lifelong learning from demonstration as online multi-task learning of inverse reinforcement learning tasks.

#### **P (**<sub>i∤</sub><sup>*j*</sup> Eric Eaton University of Pennsylvania **Z** log *P*(*Z |* ✓) ✓(*t*) = Ls(*t*) *.* **M**Unive **Lator:**<br>rsity of Pennsyl *N* ⇣ *. t*-3 *t*-2 *t*-1 *t t*-1 *t* **ELIC Edu** IF ⌘

।<br>।<br>।<br>। । । ।

4.  $\mathbf{L} \leftarrow \text{update}L(\mathbf{L}, \mathbf{s}^{(t)}, \boldsymbol{\alpha}^{(t)}, \mathbf{H}^{(t)}, \lambda)$ L $(t)$  $\overline{\phantom{a}}$ ا<br>ا (*t*)  $\mathbf{A} \mathbf{B}^{(t)} \leftarrow \arg \min_{\mathbf{s}} (\boldsymbol{\alpha}^{(t)} - \mathbf{L}\mathbf{s})^{\top} \mathbf{H}^{(t)}(\boldsymbol{\alpha}^{(t)} - \mathbf{L}\mathbf{s}) + \mu \|\mathbf{s}\|_1$ <br> **4.**  $\mathbf{L} \leftarrow \text{update} L(\mathbf{L}, \mathbf{s}^{(t)}, \boldsymbol{\alpha}^{(t)}, \mathbf{H}^{(t)}, \lambda)$  $\text{late} L(\mathbf{L}, \mathbf{s}^{(t)}, \boldsymbol{\alpha}^{(t)}, \mathbf{H}^{(t)})$ *t*=1 ⌘<sup>&</sup>gt; H(*t*) te ↵(*t*) Ls(*t*) ⌘

#### $$ ⇣*<sup>j</sup>* = [s0:*H,* a0:*H*] **Per-task Computational Complexity:** 1<br>1<br>1 *N*  $\overline{\mathbf{r}}$ omr ⇢⇣ **ational Com** .<br>ما د xity: ⇣ *new* arg mins(↵(*t*)L*new* <sup>s</sup>)  $-$ task Computational Comple <sup>L</sup> update*L*(L*,* <sup>s</sup>(*t*)  $Per$ -task Computational Complexity: <sup>+</sup> *<sup>µ</sup>*ks(*t*)  $\mathcal{L}$ nputationa r-task Comput:  $\mathbf{R}$ **onal Comple**  $\mu$

**Cross-domain transfer Continuous spaces**

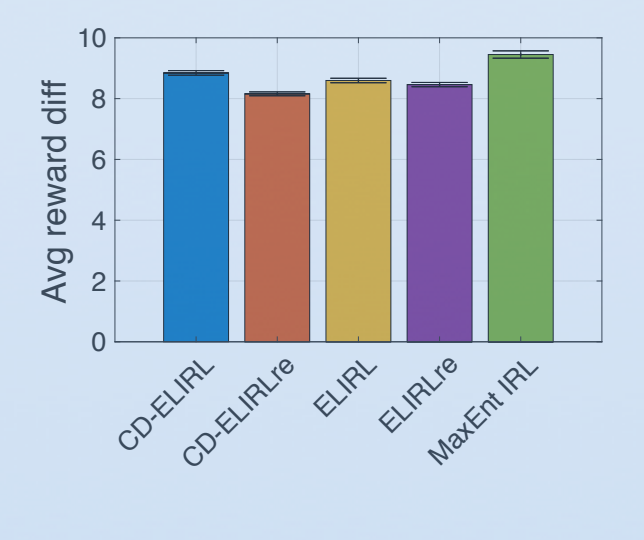

#### **Theoretical Convergence Guarantees of ELIRL**<br>FLIRL inherits guaranteed convergence from FLLA [Buyolo and Eat **nce Quarant g** Guar X ⇣ (*t*) L*N*+1 arg min **L'AVERICA C** k<br>Listopad  $\overline{ }$ mvergence Gua r(1)*,...,*r(*N*) *<u>poneo</u></del> Cuarar* Y *i*<sub>1</sub> Y *<sup>P</sup>*(⇣*<sup>j</sup> <sup>|</sup>* <sup>r</sup>(*t*) )

!<br>!!<br>! *nt*

#### **Extension of ELIRL for Continuous State-Action Spaces XTENSION OT ELIM**<br>IRL can easily be ada *<sup>O</sup>*(*i*⇠(*d, |A|, |S|*) + *MH* <sup>+</sup> *M d*<sup>2</sup> <sup>+</sup> *<sup>k</sup>*<sup>2</sup>*d*<sup>3</sup>) *t*-1 *t*-1 **Continuous State-Action Spaces** *t*-2 *t*-1 ่วท  $\int$ <sup>*r*</sup><sup>*x*</sup><sup>*t*-4</sub> *c*<sup>*x*</sup> *L*<sub>2</sub><sup>*n*</sup><sup>*x*</sup> *A*<sup>*x*</sup><sup>*x*</sup> *A*<sup>*x*</sup><sup>*x*</sup><sup>*x*</sup> *A*<sup>*x*</sup><sup>*x*</sup> *A*<sup>*x*</sup></sup> *t* ⇣ ˜2*ZMDP*  $\epsilon$   $\sim$   $\epsilon$ ⇣ ˜2*ZMDP* ⇣ ˜*P*(˜⇣ *<sup>|</sup>* ✓) ⇣ ˜2*ZMDP* x⇣ ⇣ ˜*P*(˜⇣ *<sup>|</sup>* ✓) *.*

↑ ★ PLIRL can easily be adapted to handle base learners other than MaxEnt IRL. To handle continuous environments, we use AME IRL [Levine and Koltun, ICML '12] • AME IRL approximates the MaxEnt log-likelihood in infinite state-action spaces Force  $\frac{1}{\sqrt{2}}$  + Using it as the base learners requires only computing the Hessian • ELIRL then wraps around AME IRL to enable it to operate in a lifelong setting ELIRL then wraps arou *N* 17 arners requires only c the Maxent log-lik ` (L*,* s*,* ↵*,* H) = *µ*ksk<sup>1</sup> + (↵ Ls) <sup>&</sup>gt;H(↵ Ls) *.*  $\mathsf{p}$ *t*+1 ا ا<br>ا <sup>s</sup>(*t*) arg mins(↵(*t*)L*new* <sup>s</sup>) <sup>&</sup>gt;H(*t*) (↵(*t*)L*new* <sup>s</sup>) + *<sup>µ</sup>*ksk<sup>1</sup> handle base learners other than MaxEnt IRL. **the** *WO USO ANAE IDI Equipe and Keltup JOME (12)* <sup>+2</sup><br>
<sup>1</sup> *the Herman of the Herman series* s around AME IRL to enable it to operate *t*+1  $\overline{a}$  and  $\overline{b}$  and  $\overline{b}$  are the state in the set  $\overline{b}$ *t*+3  $\overline{11}$ <sup>s</sup>(*t*) arg mins(↵(*t*)Ls) *t* we<br>... *t*+2 <sup>s</sup>(*t*) arg mins(↵(*t*)Ls) <sup>&</sup>gt;H(*t*) (↵(*t*)Ls) + *<sup>µ</sup>*ksk<sup>1</sup> *t*  $ent:$ 1axE req <sup>s</sup>(*t*) arg mins(↵(*t*)Ls) <sup>&</sup>gt;H(*t*) (↵(*t*)Ls) + *<sup>µ</sup>*ksk<sup>1</sup> easily be adapted to nandle base learners other than i  $\frac{1}{2}$ *t*+3 l then wraps around AME IRL to enable it to ope) **landle continuous environm**  $\overline{\phantom{a}}$ ents, we *N N t*=1 *ME IRI Levine and Keltur* iers other than ive ` (L*,* s*,* ↵*,* H) = *µ*ksk<sup>1</sup> + (↵ Ls) <sup>&</sup>gt;H(↵ Ls) *. AME IRL to enable it to operate in a life* ✓(*t*) <sup>L</sup>*new* <sup>s</sup>(*t*)

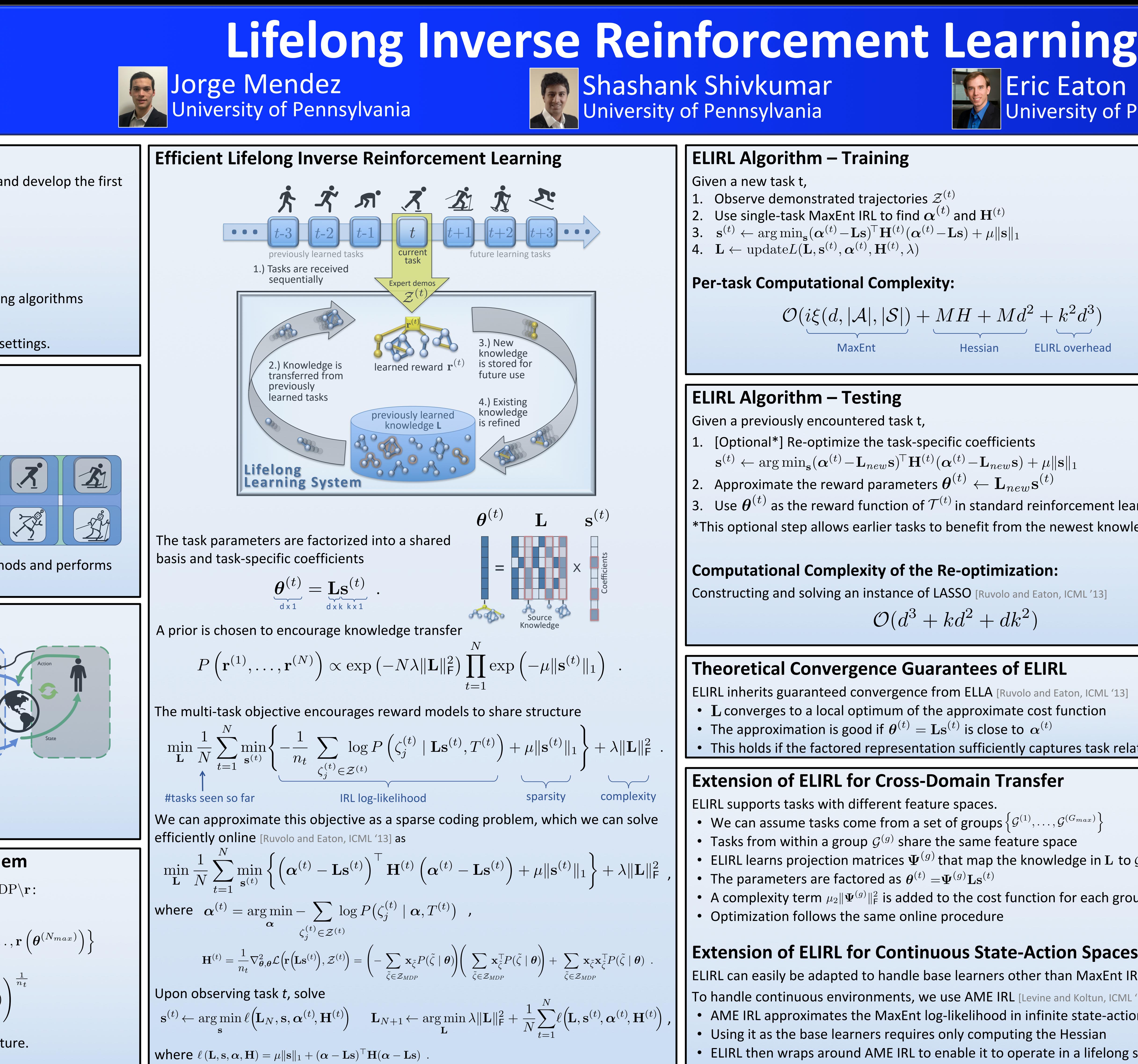

#### ELIRL Algorithm - Testing  $R$ *L* Algorith **FLIRL Algorithm - Testing RL** Algorithm  $\overline{a}$ **L**<br>Posting g<br>S  $k$ st  $\overline{\phantom{a}}$  $\overline{5}$ kL Algorithm -⌘ *,* ⇣ ˜2*ZMDP N*

Given a previously encountered task t, ( <sup>s</sup>(*t*) arg mins(↵(*t*)Ls) <sup>&</sup>gt;H(*t*) *t*=1 er count re<br>. ⇣ ed task t,<br>se tesk s

### *z* denoting the Re-optimiza r(1)*,...,*r(*N*) **Computational Complexity of the Re-optimization:** Computational Complexity of th *<u>Dutational Comple</u>* e ne-opullilizativ<br><sup>{| ASSO Decelerative</sup> ✓(*t*) <sup>L</sup>*new* <sup>s</sup>(*t*)

k<br>2001<br>1901 F

⌘

*N*

# GRASP **LABORATORY**

# **A**  $\vert$  *Conserverimental Results*

**Z** *Z* **Objectworld:** A 32x32 grid with colored objects. Each color has an associated reward **i** on its surrounding 5x5 grid that varies with each task.

*i* speed and lane, with different associated weights for each driver. Highway: A 3-lane highway with 4 possible speeds. Each driver prefers a particular

exp ⇣

⌘

*N*

 $\overline{\phantom{a}}$ 

## **Assumptions: defining ASSUMPTIO** <sup>x</sup>⇣*<sup>j</sup>* <sup>=</sup> <sup>X</sup>

*N*

✓(*t*) = Ls(*t*) *.*

max

• Linear reward: rpuons:<br>eer*rewerd: r si*2⇣*<sup>j</sup>*  $\boldsymbol{\theta}$ <sup>T</sup>  $s_i$ <sup>2</sup>  $\sigma^{\top}$ *x*<sup>1</sup><br>ineer roward: n  $\mathbf{r}_{s_i} = \mathbf{r}(\mathbf{x}_{s_i}, \boldsymbol{\theta}) = \boldsymbol{\theta}^\top \mathbf{x}_{s_i}$ *si*2⇣*<sup>j</sup>*  $r_{s_i}$  =  $r_{s_i}$  $= \mathbf{r}(\mathbf{x}_s, \theta) = \boldsymbol{\theta}^\top \mathbf{x}_s$  $r_{s}$   $r_{s}$   $r_{s$ 

*P*(r(1)

*,...,* r(*N*)

)

Y

*<sup>P</sup>*(⇣*<sup>j</sup> <sup>|</sup>* <sup>r</sup>(*t*)

)

log *P*(*Z |* ✓)

\n- Linear reward: 
$$
\mathbf{r}_{s_i} = \mathbf{r}(\mathbf{x}_{s_i}, \boldsymbol{\theta}) = \boldsymbol{\theta}^{\top} \mathbf{x}_{s_i}
$$
\n- Maximum entropy trajectories:  $P(\zeta_j | \boldsymbol{\theta}) = \frac{\exp(\boldsymbol{\theta}^{\top} \mathbf{x}_{\zeta_j})}{Z(\boldsymbol{\theta})}$
\n- Goal: Maximize  $\log P(\mathcal{Z} | \boldsymbol{\theta})$
\n

minister<br>Minister<br>Minister **Goal:** Maximize  $\log P(\mathcal{Z} | \boldsymbol{\theta})$  $\overline{\text{II}}$ *Maximize*  $\log P(\mathcal{Z} | \boldsymbol{\theta})$  $\int$  real Maximum entropy traje *si*2⇣*<sup>j</sup>*  $\frac{1}{2}$   $\int \frac{1}{2} \cos \frac{1}{2} \sin \frac{1}{2} \sin \$ 

F

*<sup>P</sup>* (⇣*<sup>j</sup> <sup>|</sup>* ✓) = exp(✓<sup>&</sup>gt; x⇣*<sup>j</sup>* ) 1. [Optional\*] Re-optimize the task-specific coefficients [Optiona <sup>*i*</sup> J Re-.<br>אר *f* and the task  $\frac{1}{2}$  $\phi$  *pecific coe*  $\frac{1}{2}$  task-specific coefficients ven a previously encountered task t,<br>「Ontional\*1 Re-ontimize the task-specific coefficients n a previd<br>Optional<sup>:</sup> -or *,* ↵(*t*) *,* H(*t*) *,*

11<br>|-<br>|-

*,...,* r(*N*)

Y *N*

exp ⇣

⌘

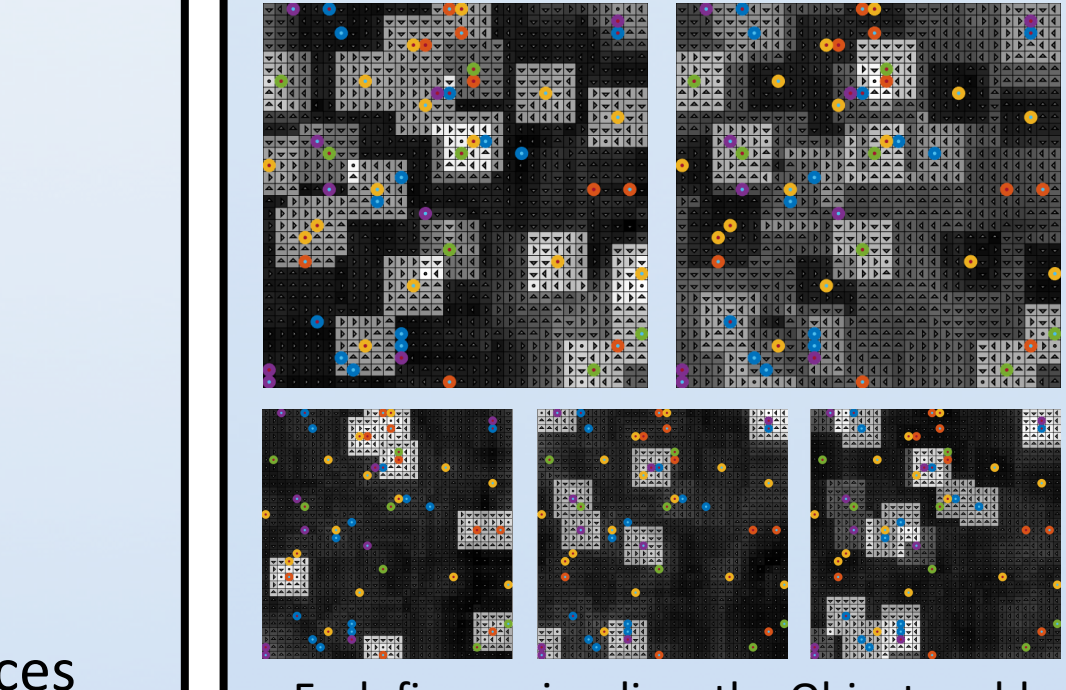

x⇣*<sup>j</sup>* )

✓(*t*) = Ls(*t*) *.*

x⇣*<sup>j</sup>* )

min<br>Minister<br>Minister

*<sup>P</sup>* (⇣*<sup>j</sup> <sup>|</sup>* ✓) = exp(✓<sup>&</sup>gt;

x⇣*<sup>j</sup>* )

*<sup>P</sup>* (⇣*<sup>j</sup> <sup>|</sup>* ✓) = exp(✓<sup>&</sup>gt;

 $\mathbf{G}$ (*t*) =  $\sqrt{s}$ quence of tas  $\theta$ <sup>*t*</sup>, *A* ence or t $^{(t)},T^{(t)},\gamma^{(t)}$ اب<br>ا ⇣  $\sum$ <sup>l</sup>,  $\sum$  $\ddot{\cdot}$ *, <sup>Z</sup>*(*t*) ax  $\frac{1}{\sqrt{2}}$  $\overline{\phantom{a}}$  $\mathbf{p}$  of them an  $\mathrm{MDP}\backslash\mathbf{r}$  :  $\mathbf{D}$ , cach or them an *w*ich  $\mu$  $\mathbf{D}$  $\frac{1}{\sqrt{2}}$  $\rm{d}$ L*<sup>N</sup> ,* s*,* ↵(*t*) <sup>s</sup>(*t*) arg min ` Given a sequence of tasks  $\mathcal{T}^{(1)}, \ldots, \mathcal{T}^{(N_{max})}$  , each of them an  $\text{MDP}\backslash \mathbf{r}$ : *<sup>Z</sup>*(*t*) <sup>=</sup> *{*⇣  $\int$  Given a sequence of tasks  $\mathcal{T}^{(1)}, \ldots, \mathcal{T}^{(N_{ma})}$  $\mathcal{J}^{(c)} = \langle \mathcal{S}^{(c)}, \mathcal{A}^{(c)}, T^{(c)}, \gamma^{(c)} \rangle$  $Z(t) = \mathcal{L}(t) \cdot Z(t) - \mathcal{L}(t) \cdot \mathcal{L}(t)$ equence of tasks  $\mathcal{T}^{(1)}, \ldots, \mathcal{T}^{(N_{max})}$  , each of them an  $\text{MDP}\backslash \mathbf{r}$ :  $\mathcal{T}^{(t)} = \left\langle \mathcal{S}^{(t)}, \mathcal{A}^{(t)}, T^{(t)}, \gamma^{(t)} \right\rangle$  $\left\langle T^{(t)},\gamma^{(t)}\right\rangle$ 

 $\left( \begin{array}{cc} \mathcal{L}(2) & \mathcal{L}(2) \end{array} \right)$  $\overline{a}$ kalendari<br>Lindari politika <sup>s</sup>(*t*) arg min *nt* 1 min<sub>1</sub> *N* **Goal:** Estimate the set of all reward functions  $\mathcal{R} = \left\{ \mathbf{r}\left(\boldsymbol{\theta}^{(1)}\right), \ldots, \mathbf{r}\left(\boldsymbol{\theta}^{(N_{max})}\right) \right\}$ r(*t*) *R* = n **SEL OF AILLE** ward runct r(*t*) *R* = n **1** all leward ⇣ ✓(*Nmax*) ⌘o *r* (*the set of all reward fur*  $\overline{\text{r}}$  rev i<br>F ⇣ ✓(1)⌘ *,...,* r  $R = \int_{\mathbf{r}}^{R}$  $\cdot$ ⌘ *R* = n a **l:** Estimate tl Estimate the set of all  $\sigma$ f all reward functio  $\left(\rho(N_{max})\right)$ x⇣*<sup>j</sup>*  $\mathcal{R} = \left\{\mathbf{r}\left(\boldsymbol{\theta}^{(1)}\right), \ldots, \mathbf{r}\left(\boldsymbol{\theta}^{(N_{max})}\right)\right\}$  $\int$ r  $\left(\boldsymbol{\theta}^{(1)}\right), \ldots, \mathbf{r}$  $\left\{\boldsymbol{\theta}^{(N_{max})}\right\}$ ⇣ r(1) *,...,* r(*N*) **al:** Estimate the set of all reward functions  $\mathcal{R} = \left\{ \mathbf{r}\left(\boldsymbol{\theta}^{(1)}\right), \ldots, \mathbf{r}\left(\boldsymbol{\theta}^{(n)}\right)\right\}$ ate the set of all re

 $\mathsf{non}$  observing the  $N$ .<br>دا How? Upon observing the *N*-th task, solve:  $\mu$  ch cask, surf ⇣ **How?** U  $\alpha$ <sup>n</sup> observing the  $N$ -th task, sol  $\overline{V}$ *P* observing the *l R* = n r w? Upon bserving<br>
units r(*t*)  $\sigma$  observing the *N*-th task, solve

#### **ELIRL Algorithm – Training** *<sup>T</sup>* (*t*) <sup>=</sup> **Algo** *N* rith (\* 1848)<br>1905 - Johann Barnett, frysk skriuwer<br>1906 - Johann Barnett, frysk skriuwer n – Train log *P* <u>|</u><br>|gorithr  $\vert - \vert$ ˜*P*(˜⇣ *<sup>|</sup>* ✓) ! ⇣ *<sup>j</sup> <sup>|</sup>* Ls(*t*) *, T*(*t*) <sup>+</sup> *<sup>µ</sup>*ks(*t*) **ELIRL Algorithm - Trandell** ) <sup>+</sup> *<sup>µ</sup>*ks(*t*) k1

*N*

k<br>1940<br>1940

log *P*(*Z |* ✓)

*, T*(*t*)

*,* (*t*)

1 *nt*

*P*

⇣

r(1)

*,...,* r(*N*)

⌘

*N*kLk<sup>2</sup>

Y

exp ⇣

*µ*ks(*t*)

⌘

*.*

*R* =

*N*

*t*=1<sup>Y</sup>

*n<sup>t</sup>*

⇣

⌘

`

 $\frac{1}{2}$ 

#### **Extension of ELIRL for Cross-Domain Transfer** <u>**Experience of ELU**</u> *t*=1 **excuse Dome** L I r Cro *N*  $DSS$  $\overline{\mathbf{D}}$ omain Ti ar' H(*t*) of ELIRL for Cross-Domain Transfer *f ELIRL for Cro*  $\overline{\phantom{a}}$ lĉ *un transfer <u>Extension of ELIRL for Cross-Domain Transfer*</u>  $en$  $\overline{\phantom{a}}$ on of E <u>IKL.</u> ⇣ ⇣ (*t*) *<sup>j</sup> <sup>|</sup>* Ls(*t*) *, T*(*t*)  $\overline{h}$ 1 ain Tra )  $\mathsf{f}\mathsf{e}\mathsf{r}$

ELIRL supports tasks with different feature spaces. || • We can assume tasks come from a set of groups • Tasks from within a group  $\mathcal{G}^{(g)}$  share the same feature space • ELIRL learns projection matrices  $\Psi^{(g)}$  that map the knowledge in L to  $\mathbf{F}^{(g)}$  and  $\mathbf{F}^{(g)}$  and  $\mathbf{F}^{(g)}$  and  $\mathbf{F}^{(g)}$ • The parameters are factored as ku supports tasks w ) L *N* ⇣(*t*) <sup>s</sup>(*t*) arg min ` *z* 2 *z* 2 *z* ren  $\mathbf{r}$ ve can<br>Delision ssume ta: within a group  $G^{(g)}$  share the same feature space  $\overline{a}$ ⇣ Ls(*t*) me fror  $\overline{\phantom{0}}$  $\overline{c}$ it of groups (<sup>پنٽ</sup>)<br>The same featur ⇣ ˜2*ZMDP* ⇣ ˜2*ZMDP*  $\beta$ , ...,  $\mathcal{G}^{(\zeta)}$ x<sup>&</sup>gt; ˜*P*(˜⇣ *<sup>|</sup>* ✓) ⇣  $\theta^{(t)} = 0$  $\mathsf{ctored}$  as  $\boldsymbol{\theta}^{(t)}=\!\boldsymbol{\Psi}$  $\mathcal{L}$ **S**<sup>(c)</sup><br>i.e. i.e. kLk<sup>2</sup> <sup>F</sup> +  $\overline{a}$ s tasks with different  $\{G^{(1)}, \ldots, G^{(G_{max})}\}$ <br>me tasks come from a set of groups  $\left\{G^{(1)}, \ldots, G^{(G_{max})}\right\}$  $\overline{\phantom{a}}$ *l*<br>ion mati on matrices  $\Psi^{(g)}$  that map the knowledge in L to  $\mathcal{G}^{(g)}$  $\int$ <br>space (*g*) <sup>2</sup>*<sup>d</sup>g,d* asks with different feature spaces.<br>ne tasks come from a set of groups  $\{\mathcal{G}^{(1)}, \ldots, \mathcal{G}^{(G_i)}\}$  $\mathcal{G}^{(g)}$ ע = <sup>י</sup> √ ¢ (∂d d *a*)<br>ער יו די  $\dot{\mathsf{H}}$ اth different feat<br>م o  $G$ (*g*)  $G$  and  $G$  and  $G$  and  $G$  and  $G$  and  $G$  and  $G$  and  $G$  and  $G$  and  $G$  and  $G$  and  $G$  and  $G$  and  $G$  and  $G$  and  $G$  and  $G$  and  $G$  and  $G$  and  $G$  and  $G$  and  $G$  and  $G$  and  $G$  and  $G$  and  $G$  and  $G$   $\mathbf{u}$  the transferre the knowledge in  $\mathbf{L}$  to  $\mathbf{u}$ • The parameters are factored as  $\theta^{(t)} = \Psi^{(g)} \text{Ls}^{(t)}$ <br>• A comployity torm  $\mu$ -  $\Psi^{(g)}$  is added to the sess  $\theta^{(t)} = \Psi^{(g)} \text{Ls}^{(t)}$  $\mathcal{L}$ The parameters are ractored as  $\theta^3 \neq \frac{\Psi^{(3)}}{18}$  is a detailed to the exact function  $\overline{a}$ s(*t*) *nt* tasks wi  $G^{(q)}$  come from a set of groups  $\{G^{(1)},...,G^{(G_{max})}\}$  $\frac{1}{2}$  that me • The parameters are f  $\sigma$  and  $\sigma$  and  $\sigma$  and  $\sigma$  and  $\sigma$  are  $\sigma$  in  $\sigma$  in  $\sigma$  . It is also the cost function for each internal maniform  $\sigma$  and  $\sigma$  $\texttt{dLUOI}$ ed as  $\boldsymbol{\theta}^{(t)} = \boldsymbol{\Psi}^{(t)}$ 

• A complexity term  $\mu_2\|\Psi^{(g)}\|_{\textsf{F}}^2$  is added to the cost function for each group **•** Optimization follows the same online procedure  $\mathsf{in}$ ↵(*t*) Ls(*t*)  $\mathsf{U}$  $\overline{\phantom{a}}$ s trie sal<br>.  $\overline{\mathbf{c}}$ rillie proce<br>...  $\overline{O}$  $\mu_2 \|\Psi^{(g)}\|_{\textsf{F}}^2$  is added to the cost function for each group ` (L*,* s*,* ↵*,* H) = *µ*ksk<sup>1</sup> + (↵ Ls) and the same Is added to the cost function for each group<br>we calling was a down  $\overline{c}$ , ac<br>3<br>3  $\overline{a}$ timization follows the same online pro $\sigma$ 

L*,* s(*t*)

*,* ↵(*t*)

*,* H(*t*)

⌘

*,*

*N*

*n<sup>t</sup>*

!

*nt*

⇣

⌘

<sup>F</sup> *.*

<sup>F</sup> *,*

˜*P*(˜⇣ *<sup>|</sup>* ✓) *.*

1

X *N*

 $\frac{1}{2}$ 

⇣

⌘

<sup>&</sup>gt;H(↵ Ls) *.*

*new*

*t*

Ls(*t*)

*t*+1

(↵(*t*)Ls) + *<sup>µ</sup>*ksk<sup>1</sup>

✓(*t*) = (*g*)

Ls(*t*)

*t*+2

✓(*t*) <sup>L</sup>*new* <sup>s</sup>(*t*)

*new*

#### r*si* = r(x*<sup>s</sup><sup>i</sup> ,* ✓) = ✓<sup>&</sup>gt; x*<sup>s</sup><sup>i</sup>* r⇣*<sup>j</sup>* <sup>=</sup> <sup>r</sup>(x⇣*<sup>j</sup> ,* ✓) = <sup>X</sup> *si*2⇣*<sup>j</sup> to* arm max r(1)*,...,*r(*N*) *P*(r(1) *,...,* r(*N*) ) Y *t*=1 Y<br>Yana *i*=1 *<sup>P</sup>*(⇣*<sup>j</sup> <sup>|</sup>* <sup>r</sup>(*t*) ✓(*t*) = (*g*) Ls(*t*) (*g*) <sup>2</sup>*<sup>d</sup>g,d <sup>µ</sup>*2<sup>k</sup> (*g*) k2 F ✓(*t*) = (*g*) *<sup>µ</sup>*2<sup>k</sup> (*g*) *x* (*g*) *t*-3 ↵  $\overline{\phantom{a}}$ ⇣(*t*) *<sup>j</sup>* 2*Z*(*t*) log *P* ⇣ *<sup>j</sup> <sup>|</sup>* ↵*, T*(*t*) *t*=1 *i*=1 ✓(*t*) = Ls(*t*) *. N <sup>P</sup>*(⇣*<sup>j</sup> <sup>|</sup>* <sup>r</sup>(*t*) ) *INDICEI* ne *N* exp ⇣ *µ*ks(*t*) k1 ⌘

*t*+2

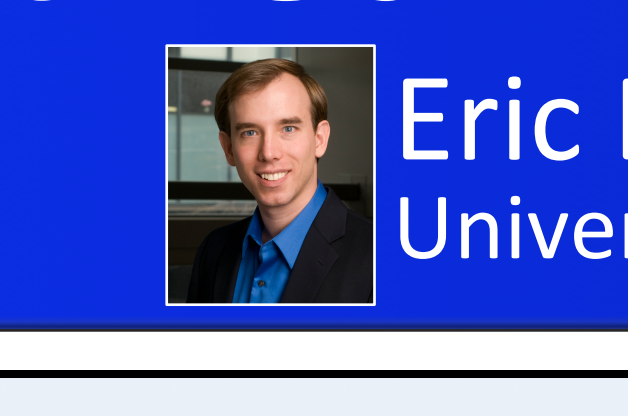

r(1)*,...,*r(*N*)

Yana katika Indonesia.<br>Waliofariki

(*t*)

⌘

<sup>F</sup> *.*

⇣ **11** H(*t*) ⇣ ↵(*t*) Ls(*t*)  $k$ umar k ...<br>dar  $\overline{\phantom{a}}$ **xurrur**<br>vlvania ⌘

⇣

2. Approximate the reward parameters  $\boldsymbol{\theta}^{(t)} \leftarrow \mathbf{L}_{new} \mathbf{s}^{(t)}$ 2. Approximate the reward parameters  $\boldsymbol{\theta}^{(t)} \leftarrow \mathbf{L}_{new} \mathbf{s}^{(t)}$ 

 $\tilde{\mathcal{T}}^{(t)}$  in :  $\frac{1}{2}$ 3. Use  $\boldsymbol{\theta}^{(t)}$  as the reward function of  $\mathcal{T}^{(t)}$  in standard reinforcement learning ⇣(*t*) *<sup>j</sup>* 2*Z*(*t*) ✓(*t*) <sup>L</sup>*new* <sup>s</sup>(*t*) <sup>∕√⊙</sup> in standard reii<br>∽ bonofit from the  $\boldsymbol{\theta}^{(t)}$  as the reward function of  $\mathcal{T}^{(t)}$  in  $\overline{a}$  $a$ ndard reinforcem  $\overline{\phantom{a}}$ 

ep allov<br>. vs  $\beta$  earlier tasks to be  $\beta$ \*This optional step allows earlier tasks to benefit from the newest knowledge. ind optional step allows carlier tasks to beliefit ⌘<sup>&</sup>gt; *the newest knowledge. <sup>O</sup>*(*d*<sup>3</sup> <sup>+</sup> *kd*<sup>2</sup> <sup>+</sup> *dk*<sup>2</sup>) *<u>D*(*d*)</u> *benent nomence* ptional step allows earlier tasks to benefit from the newest k *O* (*i C d* (*i i d i d i i a a i d i a i a i a i a i d i d i d i a i d i d i d i a i d i d <i>d i d i d i d i d i d i* 

L*,* s(*t*)

*,* ↵(*t*)

*,* H(*t*)

⌘

*,*

max

*P*(r(1)

*,...,* r(*N*)

)

Y

r⇣*<sup>j</sup>*

 $\mathbf{Z}^{(t)} \leftarrow \arg \min_{\mathbf{Z}} (\mathbf{\alpha}^{(t)} - \mathbf{L}_{new} \mathbf{s})^{\top} \mathbf{H}^{(t)}(\mathbf{\alpha})$  $-\arg \min_{\mathbf{s}} (\boldsymbol{\alpha}^{(t)} - \mathbf{L}_{new} \mathbf{s})^{\top} \mathbf{H}^{(t)} (\boldsymbol{\alpha}^{(t)} - \mathbf{L}_{new} \mathbf{s}) + \mu \|\mathbf{s}\|_1$  $\mathbf{s}^{(t)} \leftarrow \argmin_{\mathbf{s}}(\boldsymbol{\alpha}^{(t)}\!-\!\mathbf{L}_{new}\mathbf{s})^{\!\top}\mathbf{H}^{(t)}(\boldsymbol{\alpha}^{(t)}\!-\!\mathbf{L}_{new}\mathbf{s}) + \mu \|\mathbf{s}\|_1$  $\alpha$  *o*  $\alpha$  *(iii)*  $\mathbf{L}_{new}$   $\mathbf{s}$   $\mathbf{H}^{(t)}(\boldsymbol{\alpha}^{(t)} - \mathbf{L}_{new}\mathbf{s}) + \mu \|\mathbf{s}\|_1$ 

<sup>=</sup> <sup>r</sup>(x⇣*<sup>j</sup> ,* ✓) = <sup>X</sup>

*t*

✓<sup>&</sup>gt;

x*<sup>s</sup><sup>i</sup>*

x⇣*<sup>j</sup>*

*N*

*n<sup>t</sup>*

✓(*t*) = Ls(*t*) *.*

n

*<sup>µ</sup>*2<sup>k</sup> (*g*)